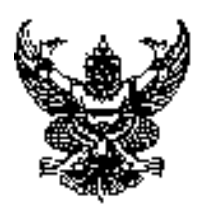

### **ประกาศองคการบริหารสวนตําบลทาลาดขาว เรื่อง ประกาศใชคูมือสําหรับประชาชน การขออนุญาตรื้อถอนอาคารตามมาตรา 22**  --------------------------------------------------------

1. อาศัยตามความในมาตรา68 (3) แห่งพระราชบัญญัติสภาตำบลและองค์การบริหารส่วนตำบลท่าลาดขาวพ.ศ. 2537 และที่แก้ไขเพิ่มเติมถึงฉบับที่ 6 พ .ศ.2552 และพระราชบัญญัติควบคุมอาคารพ.ศ. 2522 ,กฏกระทรวงข้อบัญญัติ ท้องถิ่นและประกาศกระทรวงมหาดไทยที่ออกโดยอาศัยอำนาจตามพระราชบัญญัติควบคุมอาคารพ.ศ. 2522 ได้ออกประกาศใช้คู่มือสำหรับประชาชน การขออนุญาตรีือถอนอาคารตามมาตรา 22 ขององค์การบริหารส่วนตำบลท่า ลาดขาว โดยได้รับความเห็นชอบจากนายกองค์การบริหารส่วนตำบลท่าลาดขาว ดังต่อไปนี้

### This is a watermark for the triahversion, reg

หน่วยงานที่รับผิดชอบ:กองช่าง องค์กาบริหารจ่วนตำบลท่าลาดขาว **2.** Benefits for registered users: \_users.<br><mark>รุขออนุญาตรอถอน</mark>อา  $P$ มมา 22 า ค.ศ. 1983 - ค.ศ. 1983 - ค.ศ. 1984 - ค.ศ. 1984 - ค.ศ. 1984 - ค.ศ. 1985 - ค.ศ. 1985 - ค.ศ. 1986 - ค.ศ. 1986 - ค<br>2. Can operate scanned: PDF files via OCF 3.No page quantity limitations for converted PDF files.<sup>ใ</sup> <mark>นตัวนฎมิภา</mark>

#### เบ็คเสร็จในหน่วยเดี<sup>ย</sup>ว)

- <mark>5. หมวดหมู่ของงานบริการ</mark>:อนุญาต/ออกใบอนุญาต/รับรอง
- 6. กฦหมายที่ให้อำนาจการอนญาต หรือที่เกี่ยวข้อง:
- 1) พระราชบัญญัติควบคุมอาคารพ.ศ. 2522
- **7. ระดับผลกระทบ**: บริการที่มีความสำคัญด้านเศรษฐกิจ/สังคม
- **8. พื้งเที่ให้บริการ**: ท้องกิ่บ
- **9. กฎหมายข้อบังคับ/ข้อตกลงที่กำหนดระยะเวลา** พระราชบัญญัติควบคุมอาคารพ.ศ. 2522 กฏกระทรวง ข้อบัญญัติท้องถิ่นและประกาศกระทรวงมหาดไทยที่ออกโดยอาศัยอำนาจตามพระราชบัญญัติควบคุมอาคารพ.ศ. 2522

#### ี **ระยะเวลาที่กำหนดตามกฎหมาย / ข้อกำหนด ฯลฯ** 45วัน

**10. ชื่ออ้างอิงของคู่มือประชาชน** [ลำเนาคู่มือประชาชน] การขออนุญาตรี้อถอนอาคารตามมาตรา 22 21/05/2558 <sub>.</sub> 15:48

#### **Remove Watermark Now** คและส่วนท้องถิ่น (กระบวนงา  $\frac{1}{3}$

#### 11 ช่องทางการให้บริการ

**สถานที่ให้บริการ**ที่ทำการการบริหารส่วนตำบลท่าลาดขาว  $1)$ **ระยะเวลาเปิดให้บริการ** เปิดให้บริการวันจันทร์ถึงวันศุกร์ (ยกเว้นวันหยุดที่ทางราชการกำหนด) ตั้งแต่เวลา 08:30 - 16:30 น. (มีพักเที่ยง)

#### 12. หลักเกณฑ์ วิธีการ เงื่อนไข(ถ้ามี) ในการยื่นคำขอ และในการพิจารณาอนญาต

ผู้ใดจะรื้อถอนอาคารที่มีส่วนสูงเกิน 15เมตรซึ่งอยู่ห่างจากอาคารอื่นหรือที่สาธารณะน้อยกว่าความสูงของอาคารและ ้อาคารที่อยู่ห่างจากอาคารอื่นหรือที่สาธารณะน้อยกว่า๒เมตรต้องได้รับใบอนุญาตจากเจ้าพนักงานท้องถิ่นซึ่งเจ้า พนักงานท้องถิ่นต้องตรวจพิจารณาและออกใบอนุญาตหรือมีหนังสือแจ้งคำสั่งไม่อนุญาตพร้อมด้วยเหตุผลให้ผู้ขอรับ ใบอนุญาตทราบภายใน 45วันนับแต่วันที่ได้รับคำขอในกรณีมีเหตุจำเป็นที่เจ้าพนักงานท้องถิ่นไม่อาจออกใบอนุญาต หรือยังไม่อาจมีคำสั่งไม่อนุญาตได้ภายในกำหนดเวลาให้ขยายเวลาออกไปได้อีกไม่เกิน 2คราวคราวละไม่เกิน 45วันแต่ ต้องมีหนังสือแจ้งการขยายเวลาและเหตุจำเป็นแต่ละคราวให้ผู้ขอรับใบอนุญาตทราบก่อนสิ้นกำหนดเวลาหรือตามที่ได้ ขยายเวลาไว้นั้นแล้วแต่กรณี

#### This is a watermark for the trial version, register to get the full one!

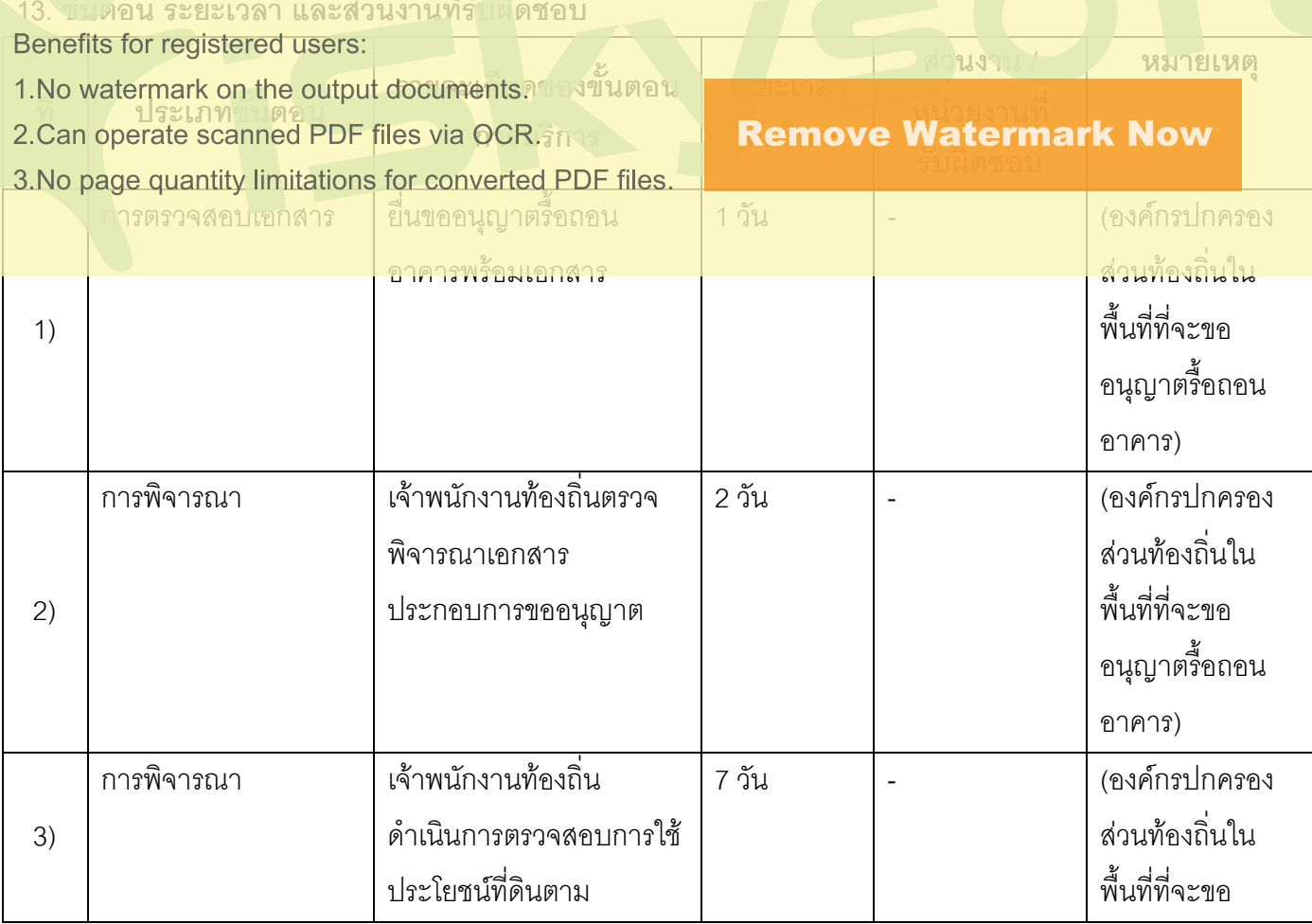

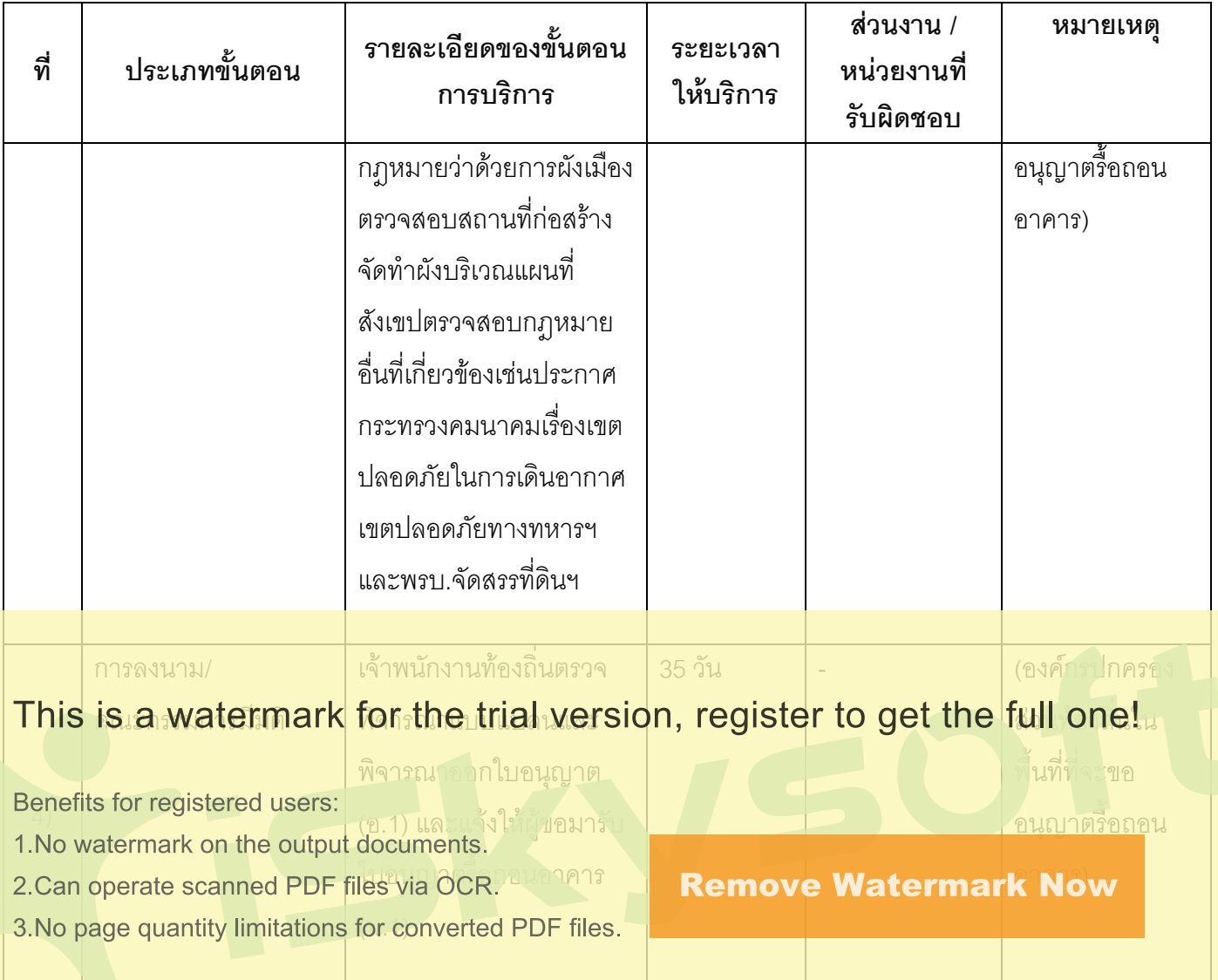

ระยะเวลาดำเนินการรวม 45 วัน

## 14. งานบริการนี้ผ่านการดำเนินการลดขั้นตอน และระยะเวลาปฏิบัติราชการมาแล้ว

ยังไม่ผ่านการดำเนินการลดขั้นตอน

## 15. รายการเอกสารหลักฐานประกอบการยื่นคำขอ

### 15.1) เอกสารยืนยันตัวตนที่ออกโดยหน่วยงานภาครัฐ

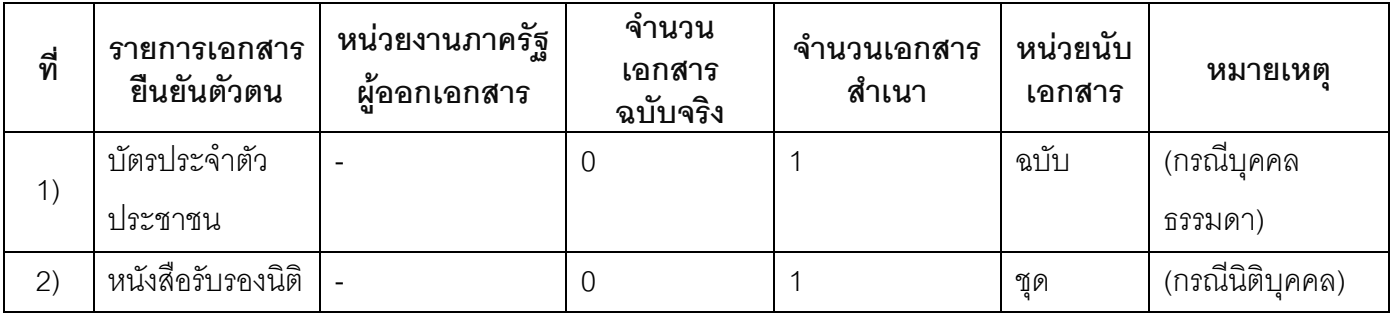

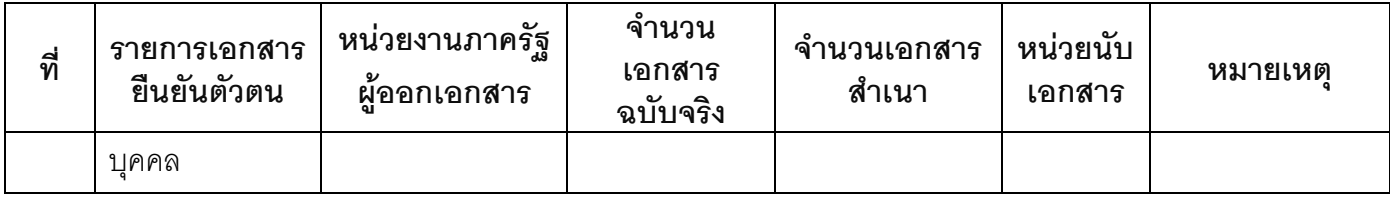

#### 15.2) เอกสารอื่น ๆ สำหรับยื่นเพิ่มเติม

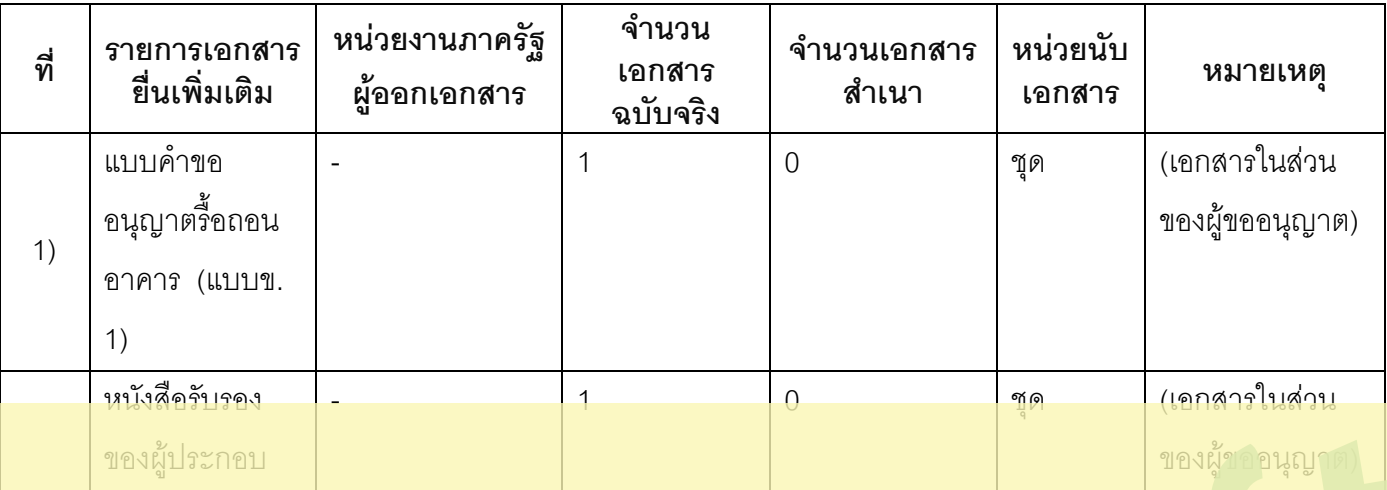

# This is a watermark for the trial version, register to get the full one!

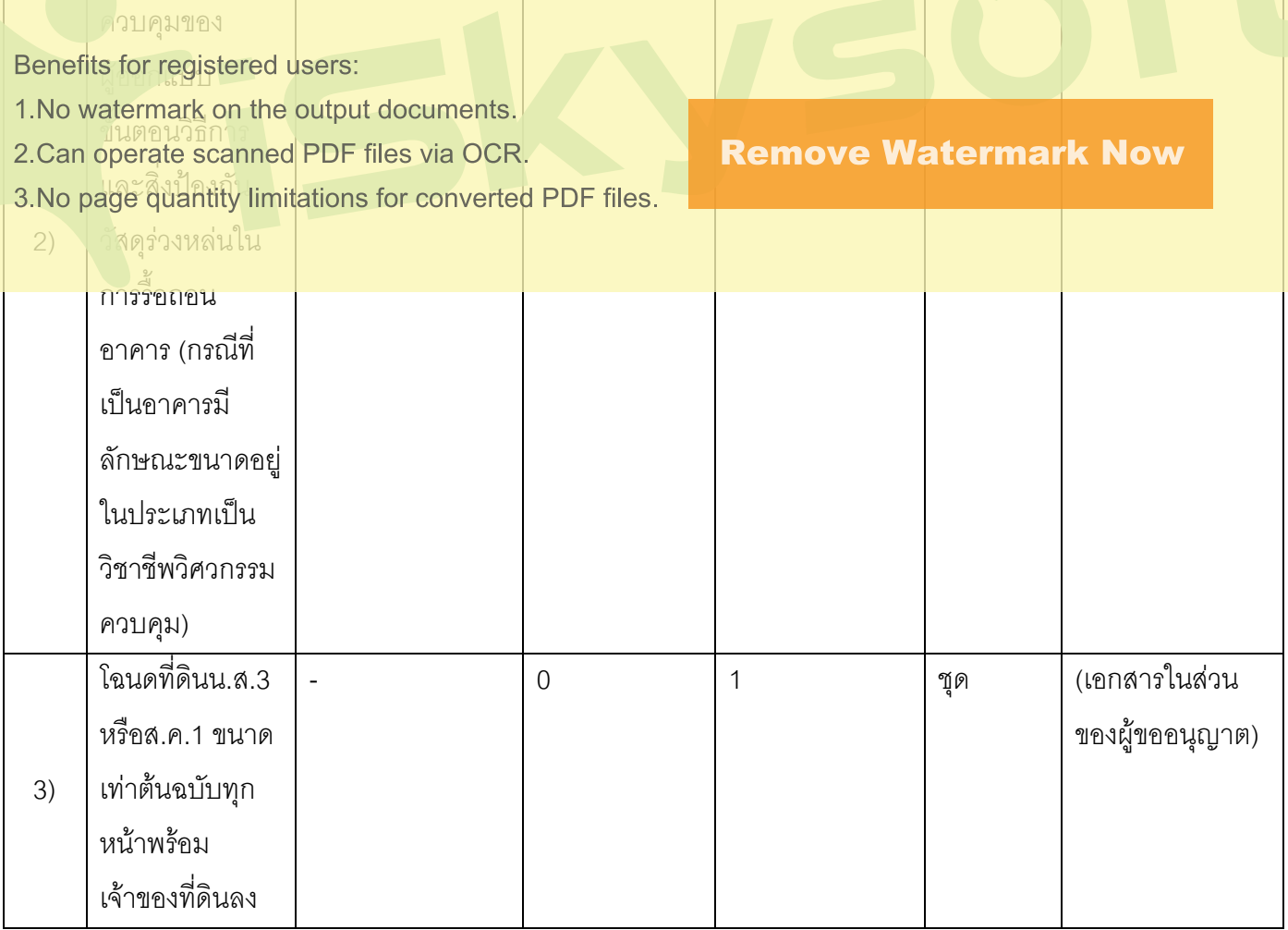

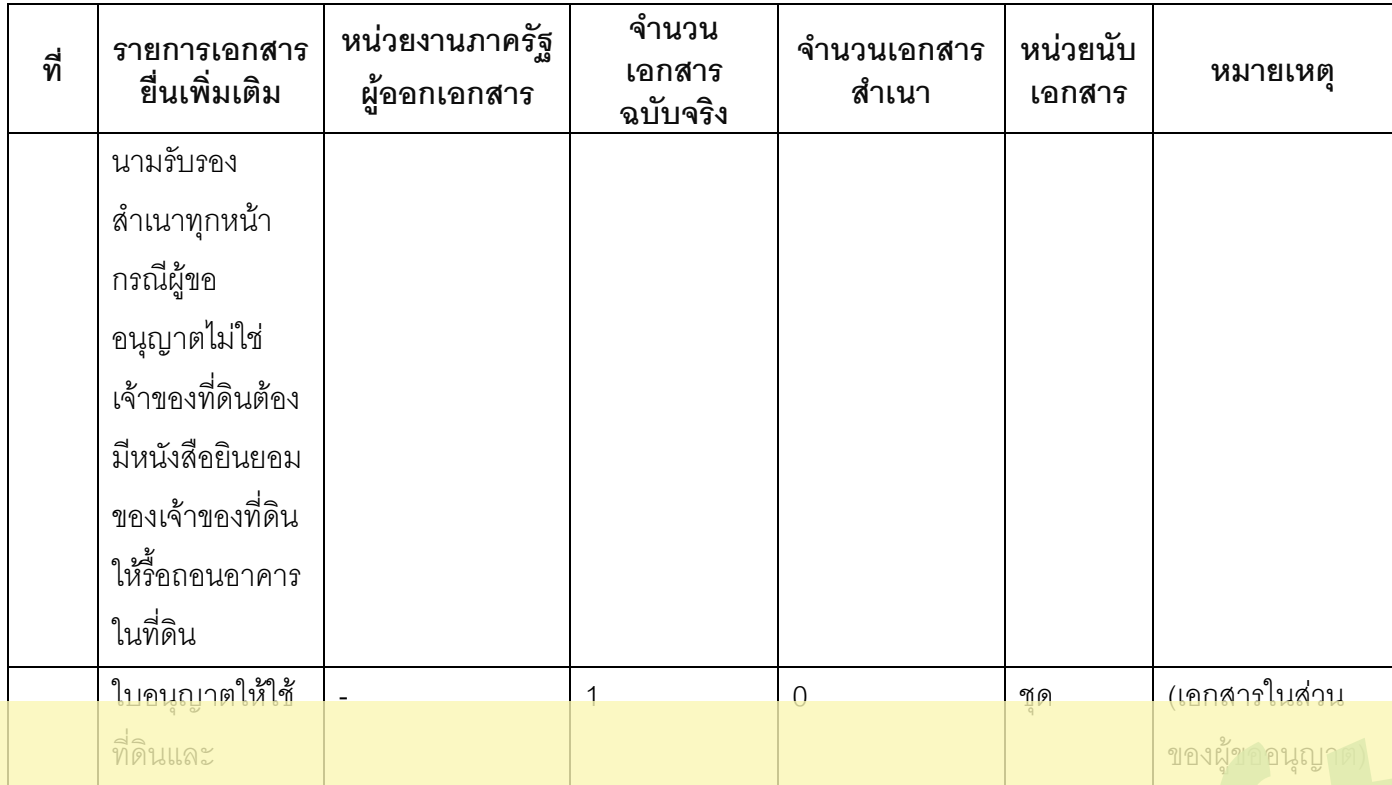

#### This is a watermark for the trial version, register to get the full one! ในนิคม

**Remove Watermark Now** 

Benefits for registered users:

1. No watermark on the output documents.

2.Can operate scanned PDF files via OCR.

3. No page duantity limitations for converted PDF files.

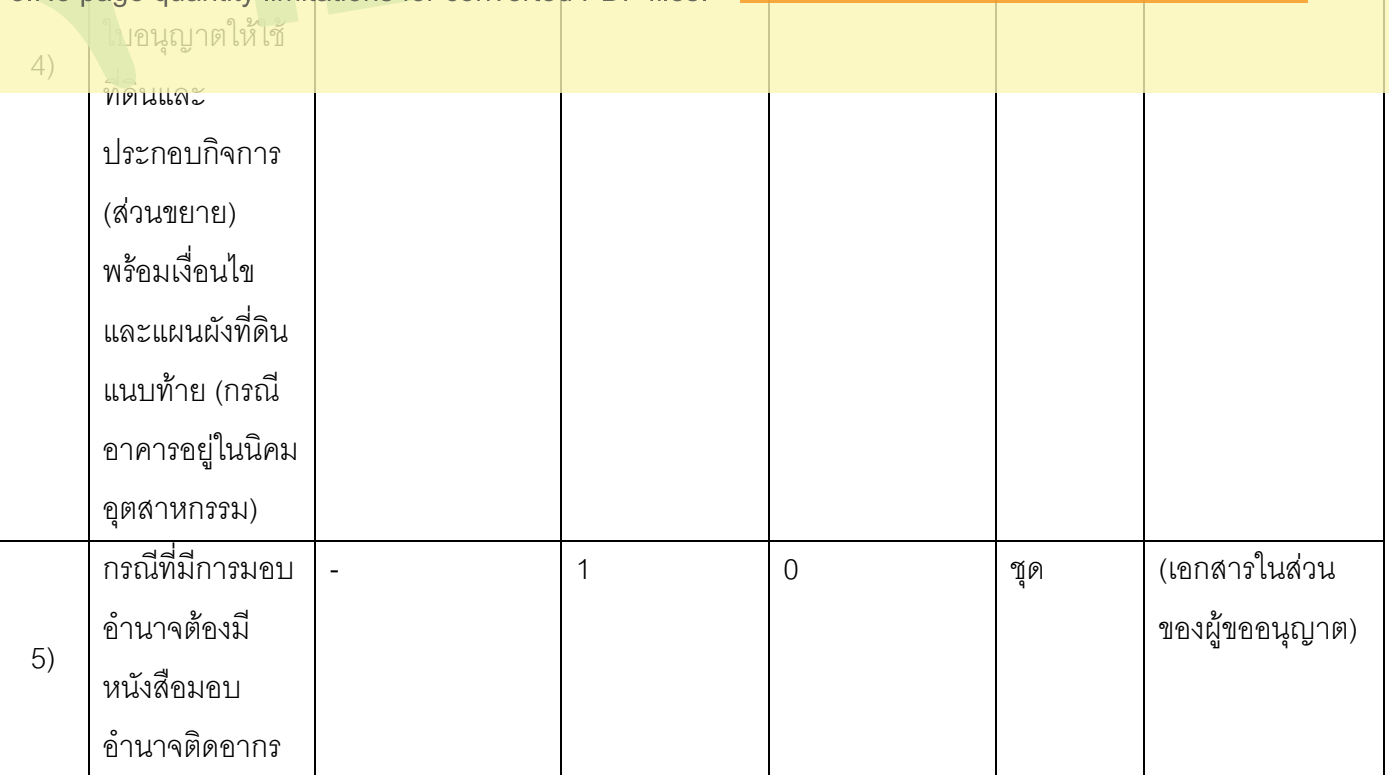

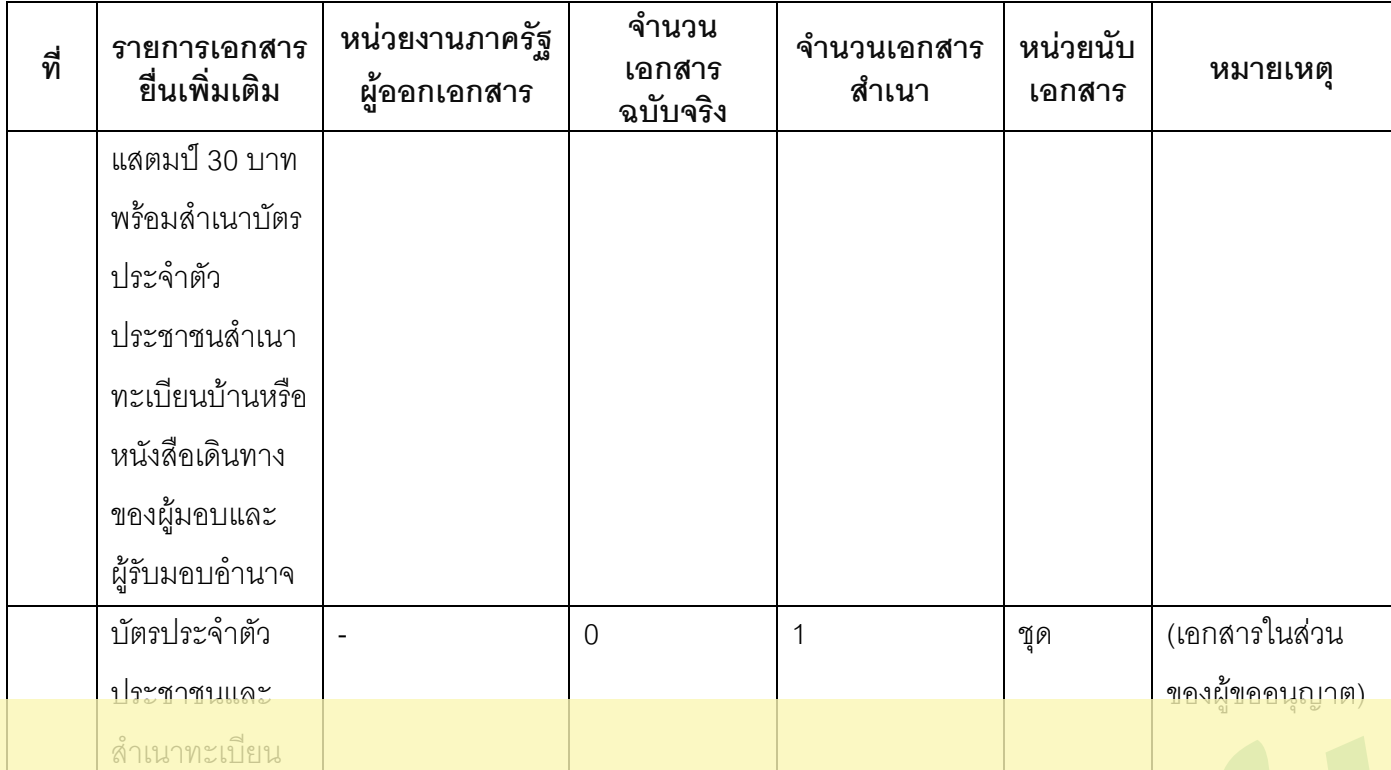

## This is a watermark for the trial version, register to get the full one!

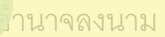

Benefits for registered users:

1. No watermark on the output documents.

2. Can operate scanned PDF files via OCR.

 $3$  N $<sub>c</sub>$ </sub> LA 2221212214, limitation

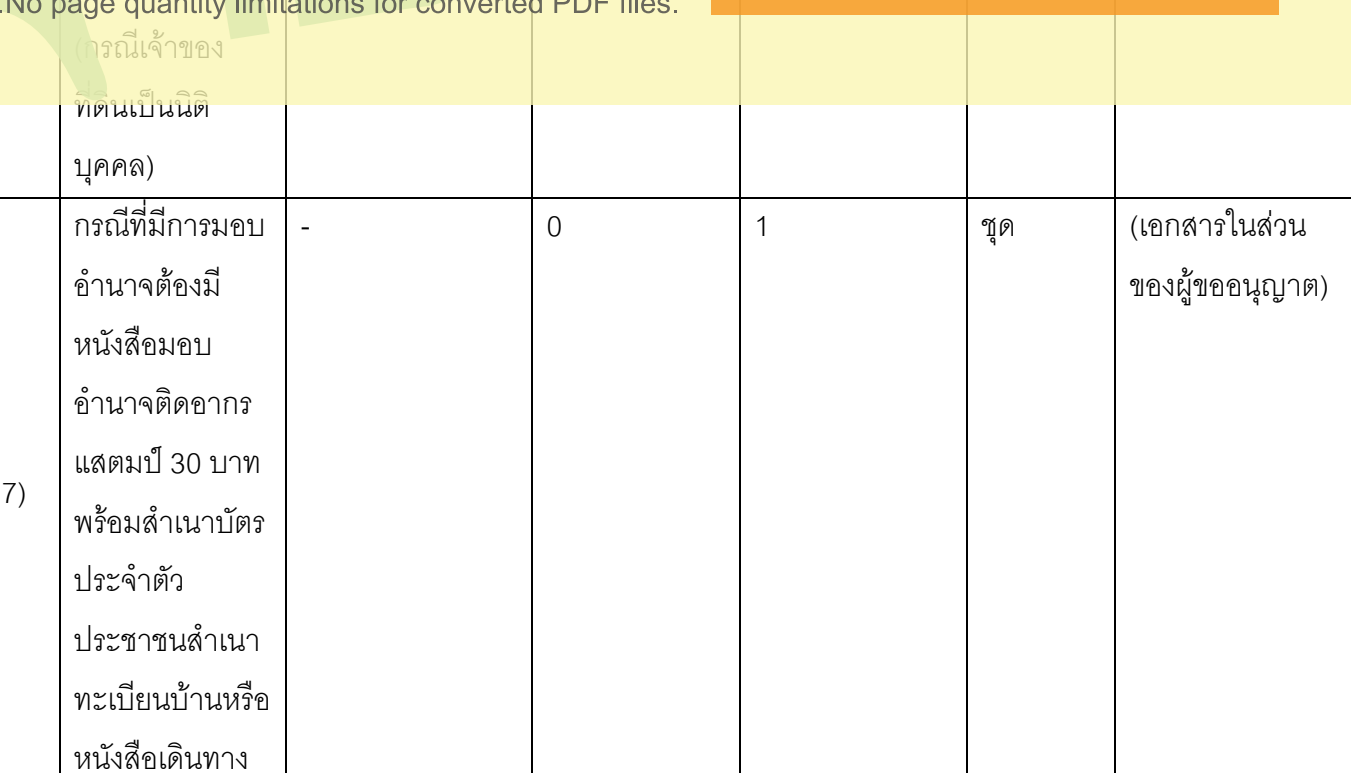

**Remove Watermark Now** 

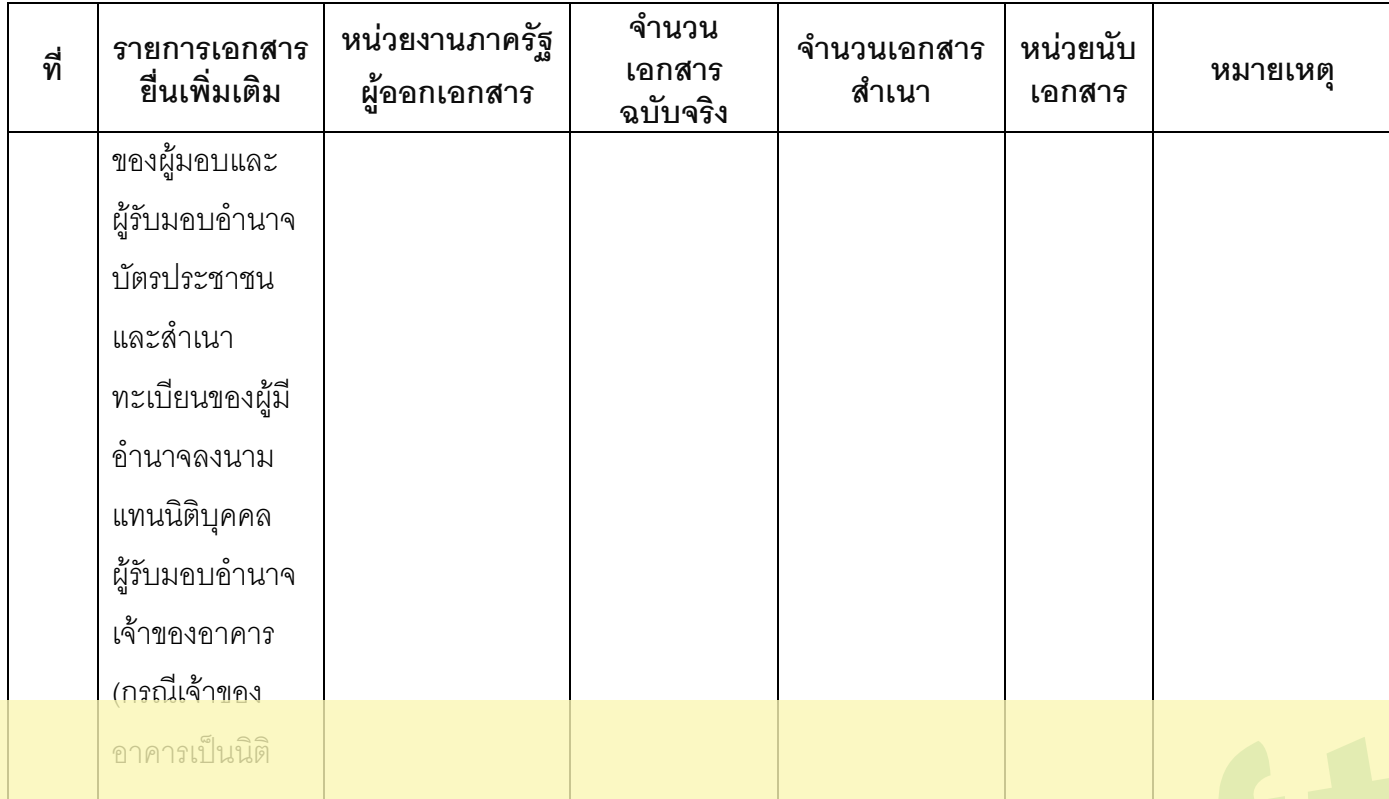

## This is a watermark for the trial version, register to get the full one!

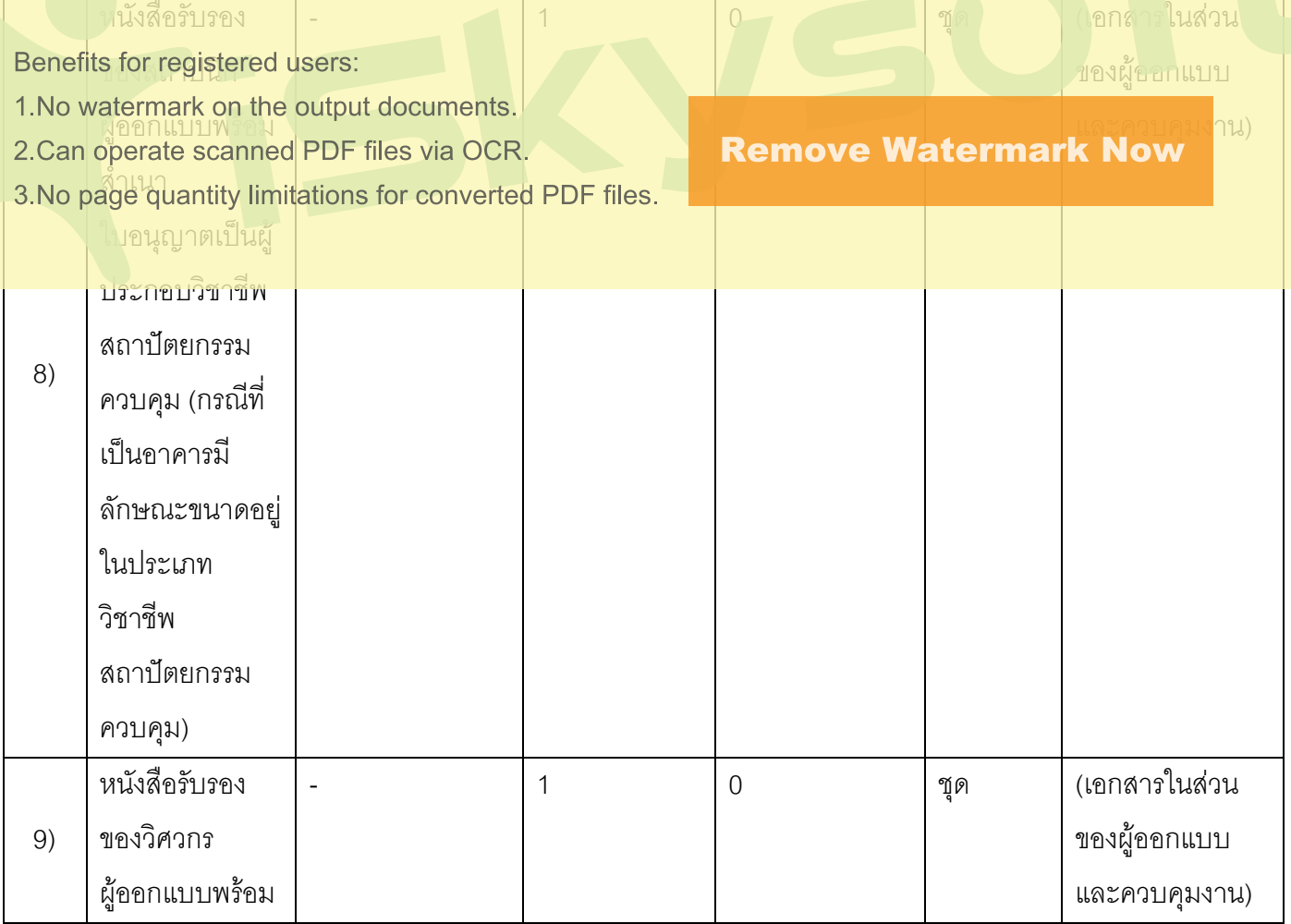

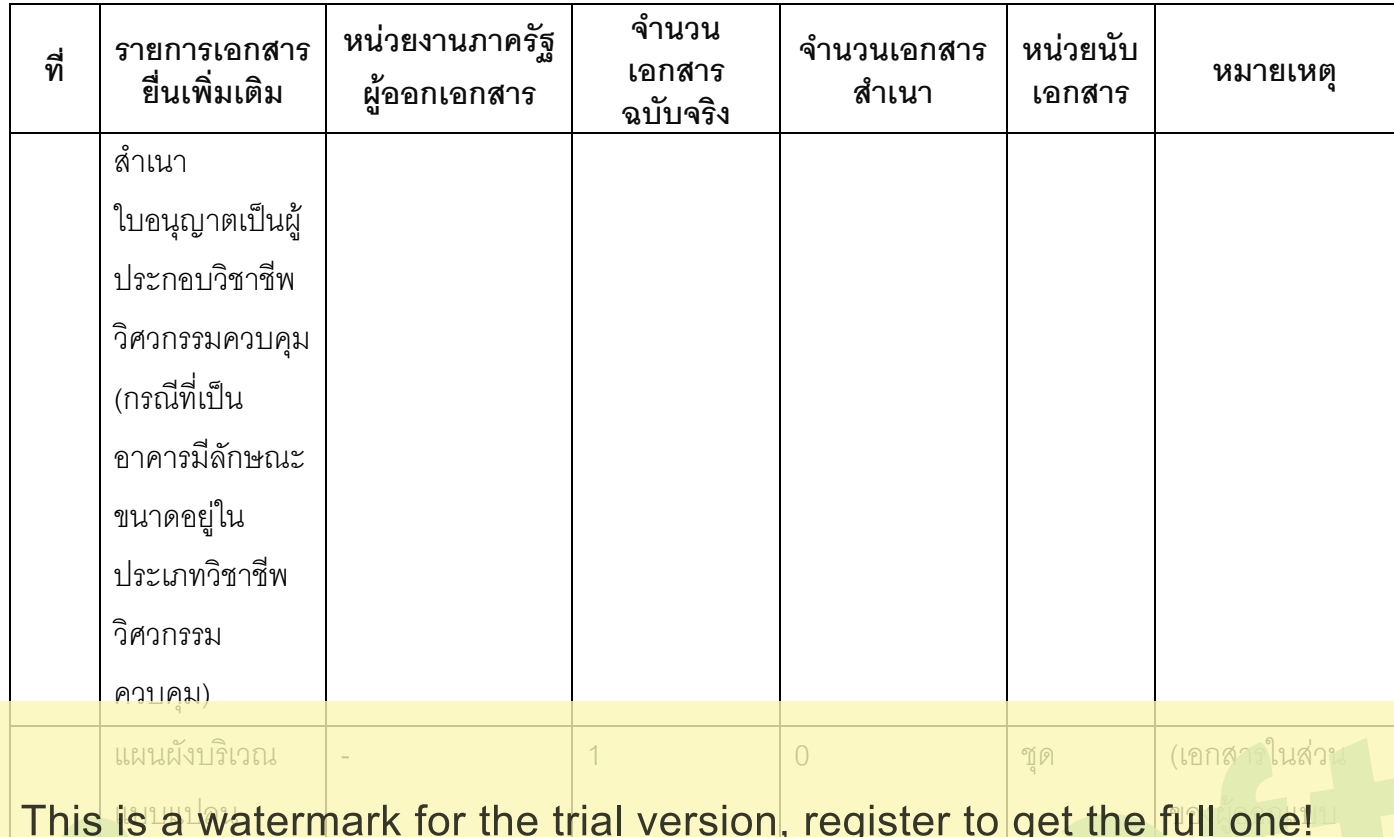

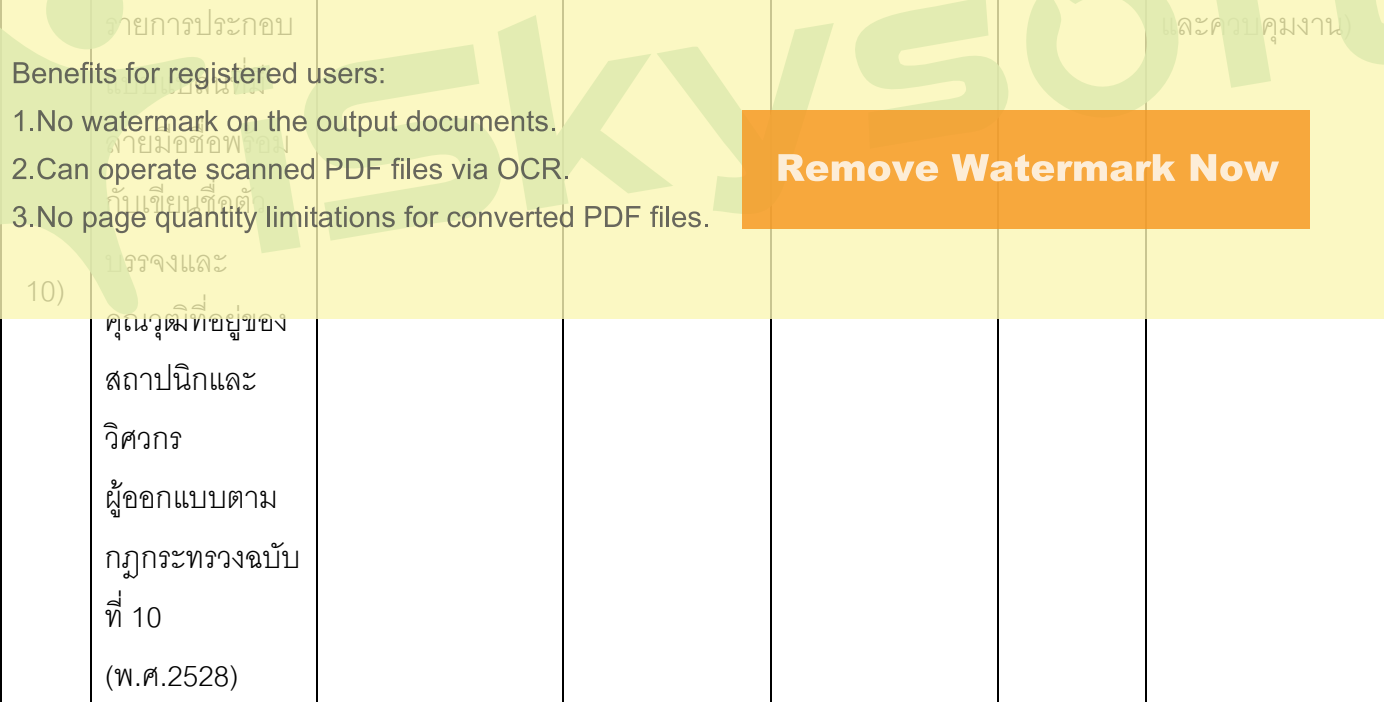

#### 16. ค่าธรรมเนียม

เป็นไปตามหลักเกณฑ์ของกฎกระทรวงฉบับที่ 7 พ.ศ. 2528 ออกตามความในพระราชบัญญัติควบคุม  $1)$ อาคารพ.ศ. 2522

ี**ค่าธรรมเนียม** คำขอใบอนุญาต ฉบับละ 20 บาท หมายเหตุ – ค่าธรรมเนียมการรื้อถอน ตามความสูงของอาคาร และพื้นที่

#### 17. ช่องทางการร้องเรียน

- **ช่องทางการร้องเรียน**กรุงเทพมหานครร้องเรียนผ่านกรมโยธาธิการและผังเมือง  $1)$ **หมายเหตุ** $(1.$  ทางอินเทอร์เน็ต (http://www.dpt.go.th)
	- 2. ทางโทรศัพท์ (ถ.พระราม 9 : 02-201-8000 , ถ.พระรามที่ 6 : 02-299-4000)
	- 3. ทางไปรษณีย์ (224 ถ.พระราม 9 แขวงห้วยขวางเขตห้วยขวางกรุงเทพฯ 10320
	- ีและ 218/1 ถ.พระรามที่ 6 แขวงสามเสนในเขตพญาไทกรุงเทพฯ 10400)
	- 4. ศูนย์ดำรงธรรมกรมโยธาธิการและผังเมือง (โทร. 02-299-4311-12)
	- 5 ร้องเรียนด้วยตนเอง
	- 6. ตู้รับฟังความคิดเห็น (ตั้งอยู่ณศูนย์บริการข้อมูลข่าวสารของราชการถนนพระรามที่ 6)
- ี ช่องทางการร้องเรียนจังหวัดอื่นๆร้องเรียนต่อผู้ว่าราชการจังหวัด  $(2)$

หมายเหต(ผ่านศูนย์ดำรงธรรมประจำจังหวัดทุกจังหวัด)

## This is a watermark for the trial version, register to get the full one!

เโลกเขตดุลิตกทม, 10300 / สายด่วน 1111 / www.1111.go.th / ดัปณ.1111 Benefits for registered users:

1. No watermark on the output documents?

2. Can operate scanned PDF files via OCR.

3. No page quantity limitations for converted PDF files.

**Remove Watermark Now** 

ประกาศ ณ วันที่ 20 เดือนกรกฎาคม พ.ศ.2558

ลงชื่อ

(นายโสรส จงภักดี)

นายกคงค์การบริหารส่วนตำบลท่าลาดขาว

#### This is a watermark for the trial version, register to get the full one!

Benefits for registered users:

- 1. No watermark on the output documents.
- 2.Can operate scanned PDF files via OCR.

3. No page quantity limitations for converted PDF files.

**Remove Watermark Now**